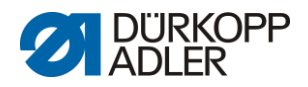

# **DAC basic/classic**

Lista de parámetros

<span id="page-0-0"></span>**523 0791 523903**

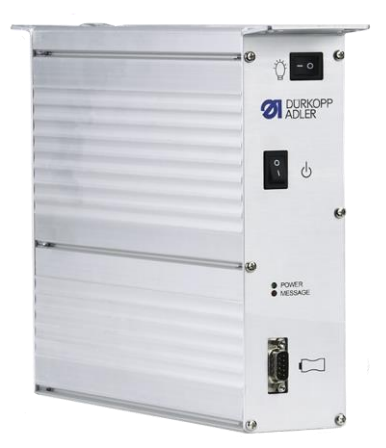

Todos los derechos reservados.

Propiedad de Dürkopp Adler AG y protegido por los derechos de autor. Queda prohibido el uso de estos contenidos, ya sea de forma completa o en extractos, sin el consentimiento previo por escrito de Dürkopp Adler AG. Copyright © Dürkopp Adler AG 2019

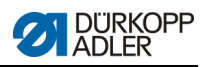

## Índice

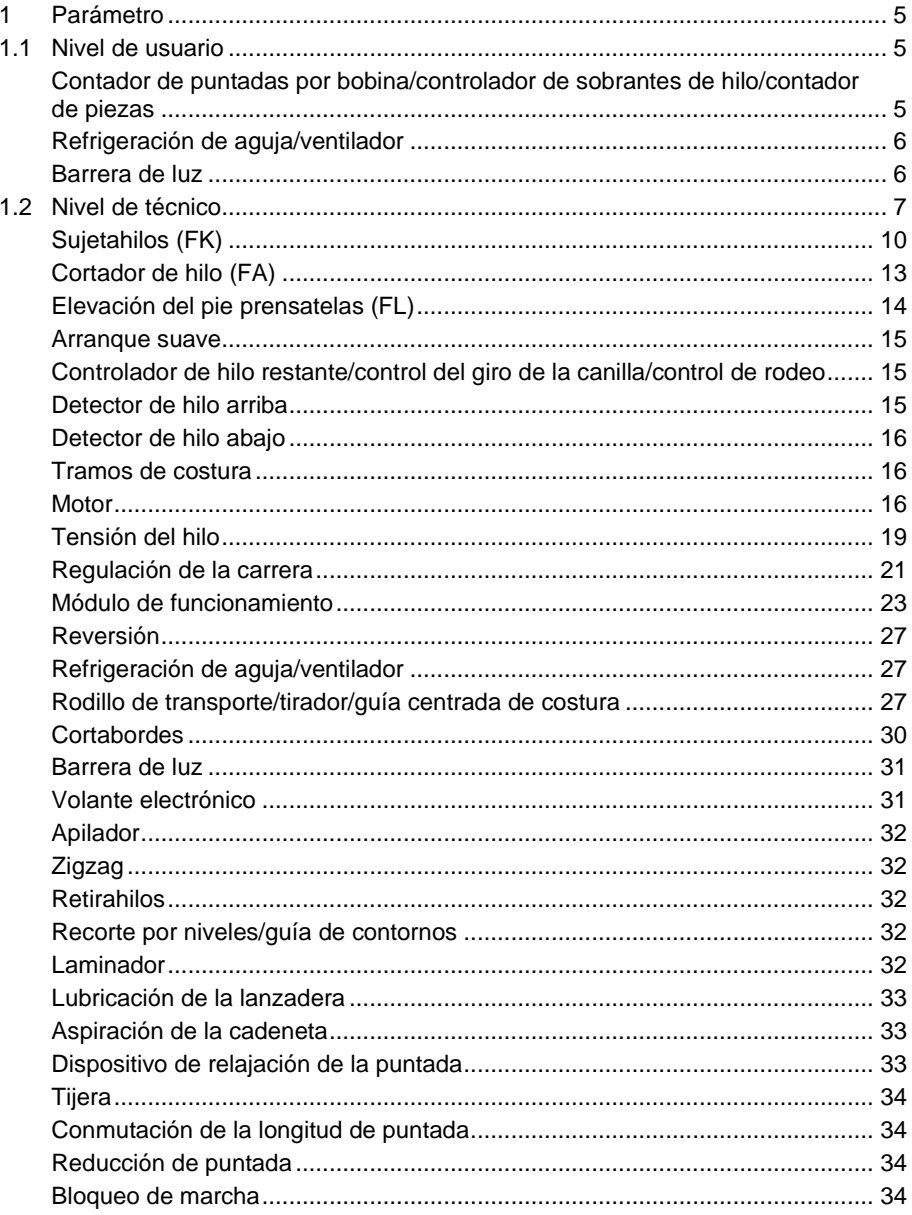

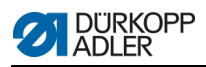

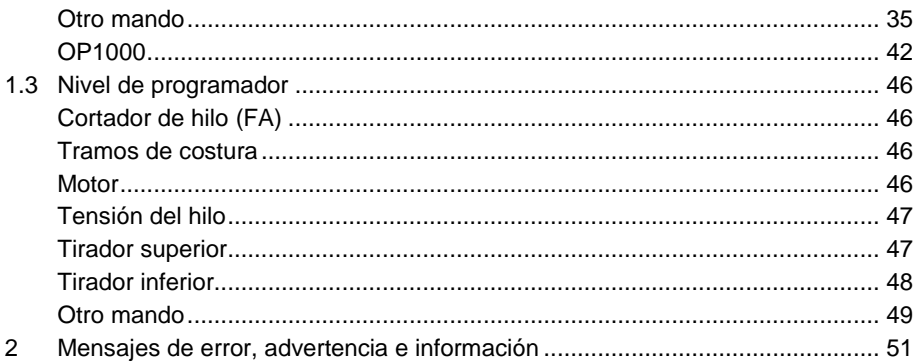

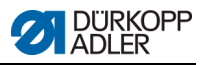

## **1 Parámetro**

Esta lista de parámetros le ayudará a encontrar y modificar con mayor rapidez el parámetro que busca. La estructura de esta lista de parámetros aparece ya explicada en el manual de instrucciones.

Existen categorías de parámetros que se encuentran en varios niveles dependiendo de su peso y el efecto grande o pequeño sobre el comportamiento de costura que implica ese peso.

#### **Parámetros de la categoría 523**

**Juego de parámetros:**

**Para subcategorías:** 523-xxx-1

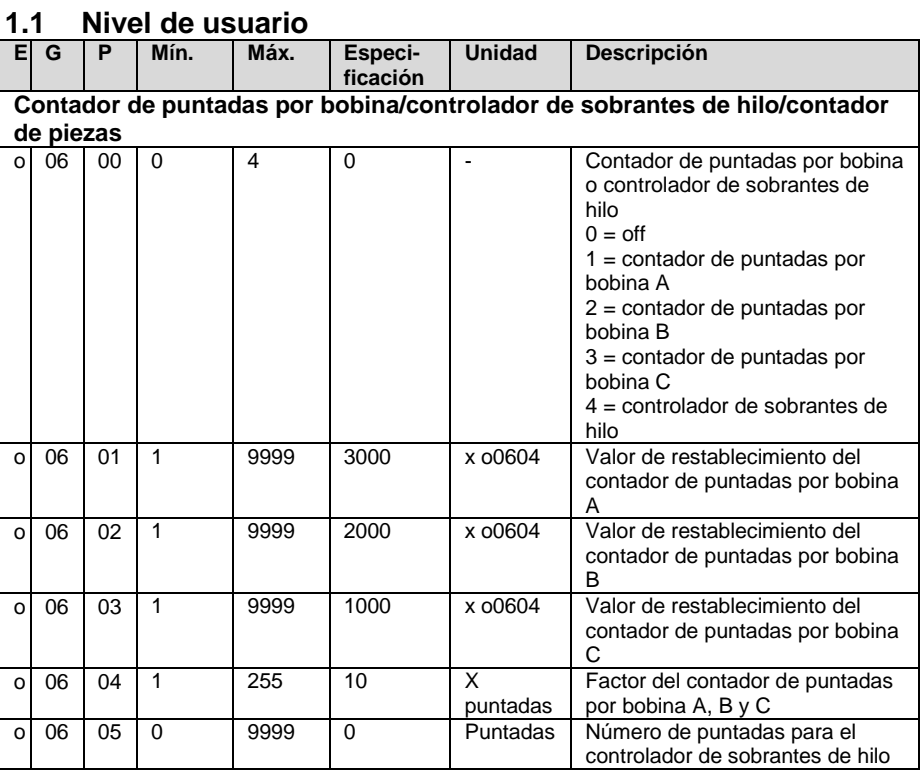

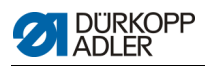

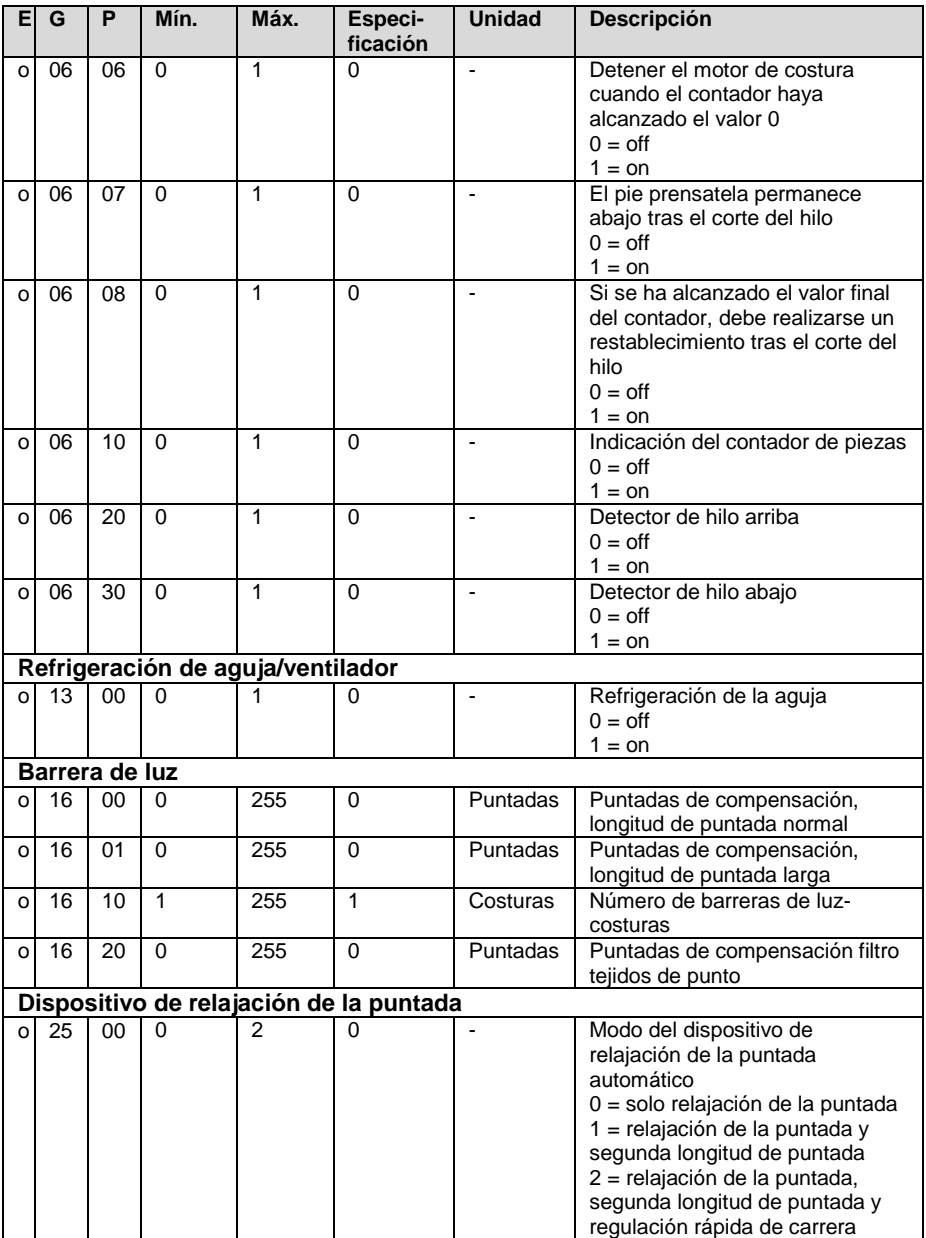

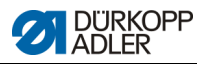

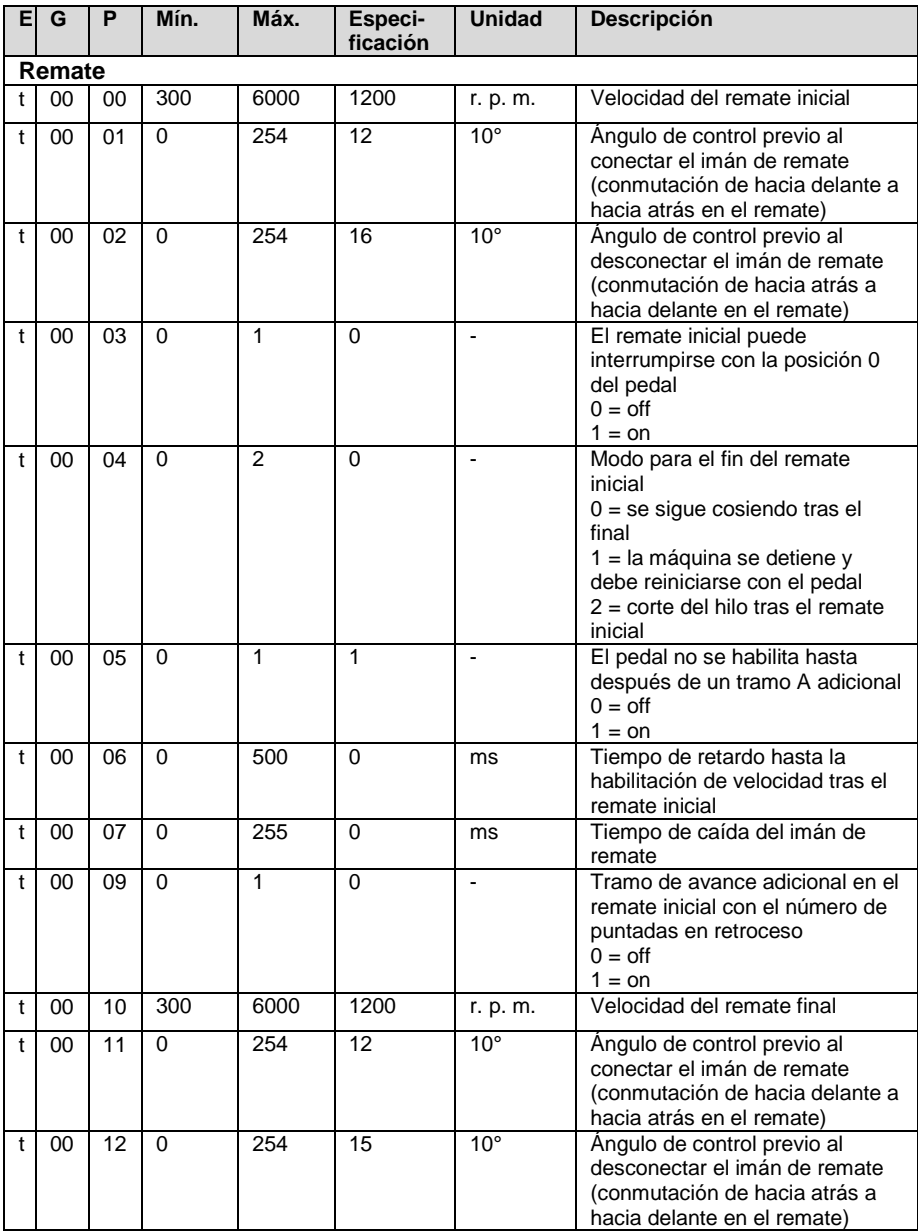

#### **1.2 Nivel de técnico**

![](_page_7_Picture_0.jpeg)

![](_page_7_Picture_427.jpeg)

![](_page_8_Picture_1.jpeg)

![](_page_8_Picture_348.jpeg)

![](_page_9_Picture_0.jpeg)

![](_page_9_Picture_428.jpeg)

![](_page_10_Picture_1.jpeg)

![](_page_10_Picture_233.jpeg)

![](_page_11_Picture_0.jpeg)

![](_page_11_Picture_338.jpeg)

![](_page_12_Picture_1.jpeg)

![](_page_12_Picture_455.jpeg)

![](_page_13_Picture_0.jpeg)

![](_page_13_Picture_431.jpeg)

![](_page_14_Picture_1.jpeg)

![](_page_14_Picture_479.jpeg)

![](_page_15_Picture_0.jpeg)

![](_page_15_Picture_439.jpeg)

![](_page_16_Picture_1.jpeg)

![](_page_16_Picture_493.jpeg)

![](_page_17_Picture_0.jpeg)

![](_page_17_Picture_411.jpeg)

![](_page_18_Picture_1.jpeg)

![](_page_18_Picture_379.jpeg)

![](_page_19_Picture_0.jpeg)

![](_page_19_Picture_408.jpeg)

![](_page_20_Picture_1.jpeg)

![](_page_20_Picture_423.jpeg)

![](_page_21_Picture_0.jpeg)

![](_page_21_Picture_178.jpeg)

![](_page_22_Picture_0.jpeg)

![](_page_22_Picture_276.jpeg)

![](_page_23_Picture_0.jpeg)

![](_page_23_Picture_409.jpeg)

![](_page_24_Picture_1.jpeg)

![](_page_24_Picture_409.jpeg)

![](_page_25_Picture_0.jpeg)

![](_page_25_Picture_430.jpeg)

![](_page_26_Picture_1.jpeg)

![](_page_26_Picture_388.jpeg)

![](_page_27_Picture_0.jpeg)

![](_page_27_Picture_450.jpeg)

![](_page_28_Picture_1.jpeg)

![](_page_28_Picture_357.jpeg)

![](_page_29_Picture_0.jpeg)

![](_page_29_Picture_395.jpeg)

#### *Lista de parámetros*

![](_page_30_Picture_1.jpeg)

![](_page_30_Picture_414.jpeg)

![](_page_31_Picture_0.jpeg)

![](_page_31_Picture_451.jpeg)

![](_page_32_Picture_1.jpeg)

![](_page_32_Picture_433.jpeg)

![](_page_33_Picture_0.jpeg)

![](_page_33_Picture_445.jpeg)

![](_page_34_Picture_1.jpeg)

![](_page_34_Picture_461.jpeg)

![](_page_35_Picture_0.jpeg)

![](_page_35_Picture_222.jpeg)

![](_page_36_Picture_1.jpeg)

![](_page_36_Picture_331.jpeg)

![](_page_37_Picture_0.jpeg)

![](_page_37_Picture_243.jpeg)

![](_page_38_Picture_1.jpeg)

![](_page_38_Picture_279.jpeg)

![](_page_39_Picture_0.jpeg)

![](_page_39_Picture_280.jpeg)

![](_page_40_Picture_1.jpeg)

![](_page_40_Picture_287.jpeg)

![](_page_41_Picture_0.jpeg)

![](_page_41_Picture_355.jpeg)

![](_page_42_Picture_1.jpeg)

![](_page_42_Picture_248.jpeg)

![](_page_43_Picture_0.jpeg)

![](_page_43_Picture_314.jpeg)

![](_page_44_Picture_1.jpeg)

![](_page_44_Picture_76.jpeg)

![](_page_45_Picture_0.jpeg)

#### **1.3 Nivel de programador**

![](_page_45_Picture_472.jpeg)

![](_page_46_Picture_1.jpeg)

![](_page_46_Picture_542.jpeg)

![](_page_47_Picture_0.jpeg)

![](_page_47_Picture_587.jpeg)

![](_page_48_Picture_1.jpeg)

![](_page_48_Picture_534.jpeg)

![](_page_49_Picture_0.jpeg)

![](_page_49_Picture_1.jpeg)

#### **Parametersätze für die Klasse 523**

![](_page_49_Picture_444.jpeg)

![](_page_50_Picture_1.jpeg)

## **2 Mensajes de error, advertencia e información**

![](_page_50_Picture_301.jpeg)

![](_page_51_Picture_0.jpeg)

![](_page_51_Picture_1.jpeg)

![](_page_51_Picture_333.jpeg)

![](_page_52_Picture_1.jpeg)

![](_page_52_Picture_380.jpeg)

![](_page_53_Picture_0.jpeg)

![](_page_53_Picture_1.jpeg)

![](_page_53_Picture_351.jpeg)

![](_page_54_Picture_1.jpeg)

![](_page_54_Picture_306.jpeg)

![](_page_55_Picture_1.jpeg)

![](_page_55_Picture_398.jpeg)

![](_page_56_Picture_1.jpeg)

![](_page_56_Picture_107.jpeg)

![](_page_57_Picture_0.jpeg)

DÜRKOPP ADLER AG Potsdamer Str. 190 33719 Bielefeld Alemania Tel.: +49 (0) 521 925 00 Correo electrónico: service@duerkopp -adler.com www.duerkopp -adler.com